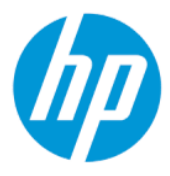

Посібник користувача із зауваженнями щодо дотримання законодавства, правил техніки безпеки й охорони довкілля

### ОГЛЯД

Цей посібник містить зауваження щодо дотримання законодавства, правил техніки безпеки та охорони довкілля відповідно до американських, канадських і міжнародних вимог, прийнятих для ноутбуків, планшетів, настільних комп'ютерів, тонких клієнтів, персональних робочих станцій, багатофункціональних друкувальних пристроїв і терміналів у торговельних точках.

### Юридична інформація

© Copyright 2018–2021 HP Development Company, L.P.

Bluetooth є торговельною маркою, яка належить відповідному власнику й використовується компанією HP Inc. згідно з ліцензією. ENERGY STAR та знак ENERGY STAR є зареєстрованими марками в США. Java є зареєстрованою торговою маркою компанії Oracle та/або його дочірніх компаній. WiGig — це зареєстрована торговельна марка організації Wi‑Fi Alliance.

Наведені в цьому документі відомості можуть змінюватися без попередження. Єдині гарантії на продукти та послуги HP викладено в прямих гарантійних зобов'язаннях, які надаються з такими продуктами й послугами. Жодна частина цього документа не може розглядатися як додаткова гарантія. Компанія HP не відповідальна за технічні або редакційні помилки чи упущення, які містяться в цьому документі.

Дев'яте видання: грудень 2021 р.

Перше видання: березень 2018 р.

Номер документа: L25269-BD9

### Відомості про цей посібник

Цей посібник містить зауваження щодо дотримання законодавства, правил техніки безпеки та охорони довкілля відповідно до американських, канадських і міжнародних вимог, прийнятих для ноутбуків, планшетів, настільних комп'ютерів, тонких клієнтів, персональних робочих станцій, багатофункціональних друкувальних пристроїв і терміналів у торговельних точках.

Щоб отримати останню версію посібників користувача, перейдіть за посиланням <http://www.hp.com/support>і дотримуйтеся вказівок, щоб знайти свій пристрій. Потім виберіть Руководства пользователя (Посібники користувача).

- $\triangle$  УВАГА! Указує на небезпечну ситуацію, яка може призвести до серйозних травм або смерті.
- $\triangle$  ПОПЕРЕДЖЕННЯ. Указує на небезпечну ситуацію, яка, якщо не запобігти їй, **може** спричинити незначну травму або травму середньої тяжкості.
- $\ddot{a}$  ВАЖЛИВО. Указує на інформацію, яка вважається важливою, але не пов'язаною з небезпекою (наприклад, повідомлення, що стосуються пошкодження майна). Сповіщає користувача про те, що недотримання описаної процедури може призвести до втрати даних або пошкодження обладнання чи програмного забезпечення. Тут також міститься пояснення понять або важлива інформація щодо виконання завдання.
- $\hat{\mathbb{B}}$  ПРИМІТКА. Додаткова інформація, що виділяє або доповнює важливі аспекти головного тексту.
- ПОРАДА. Корисні поради щодо виконання завдання.

# **Зміст**

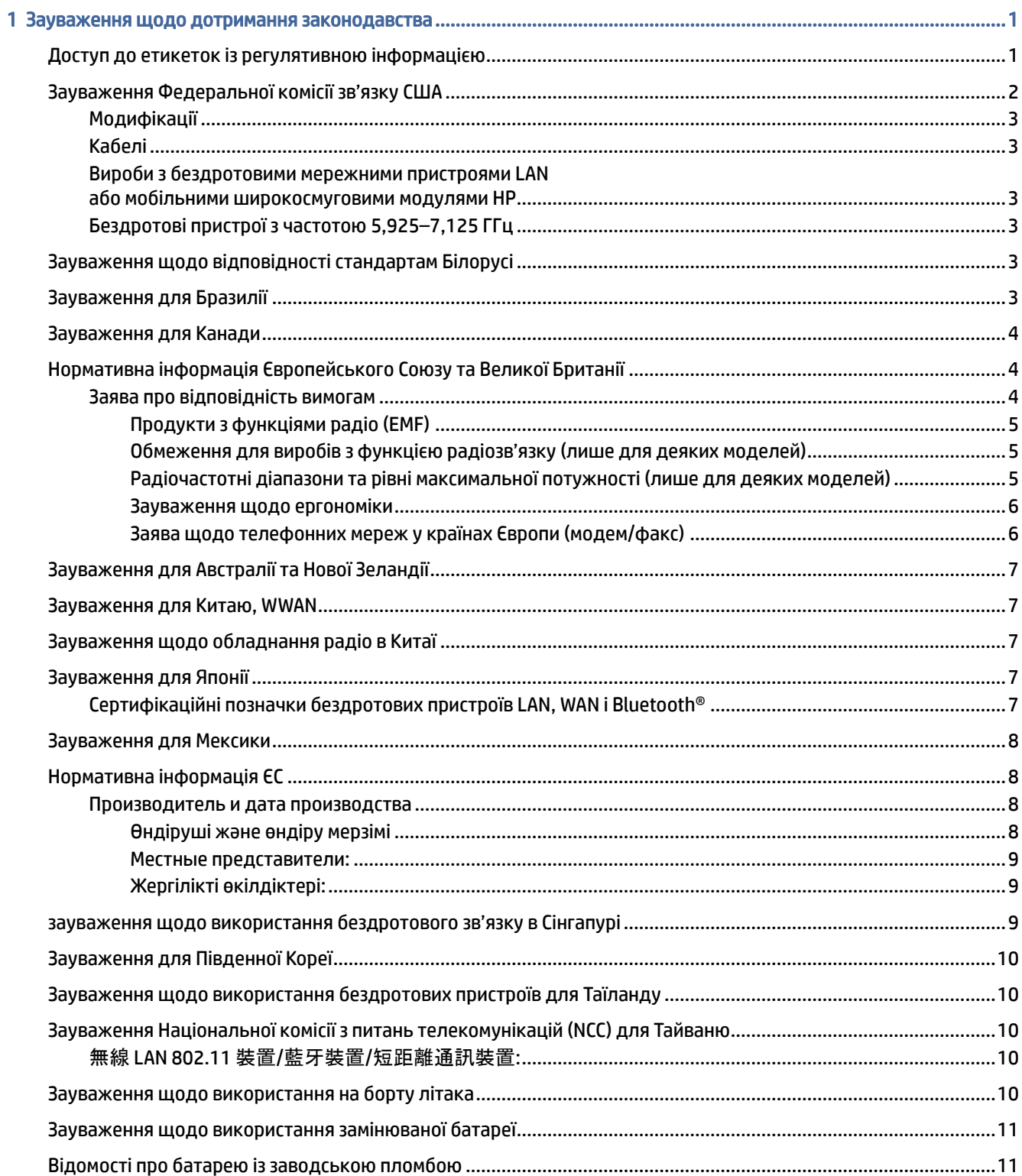

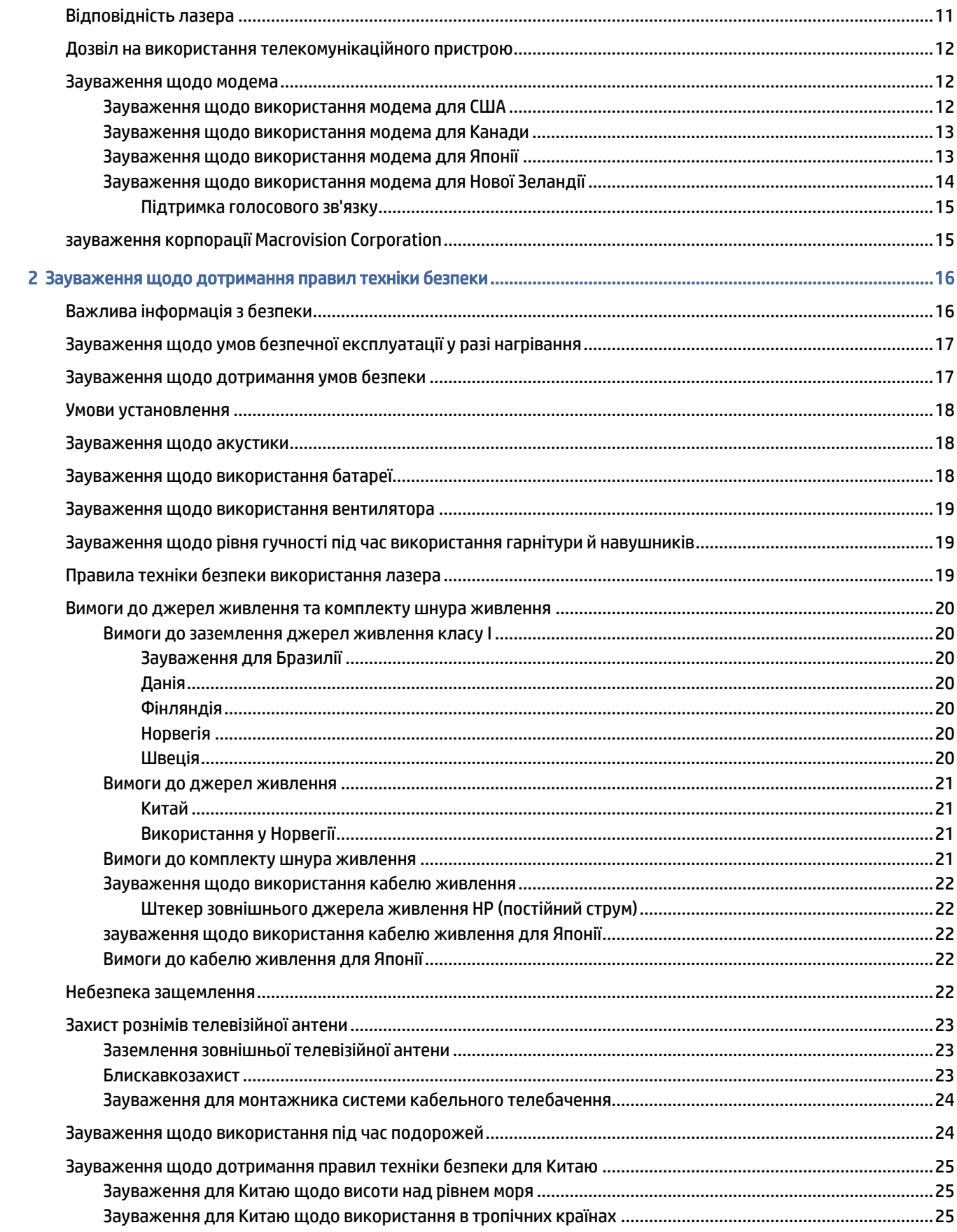

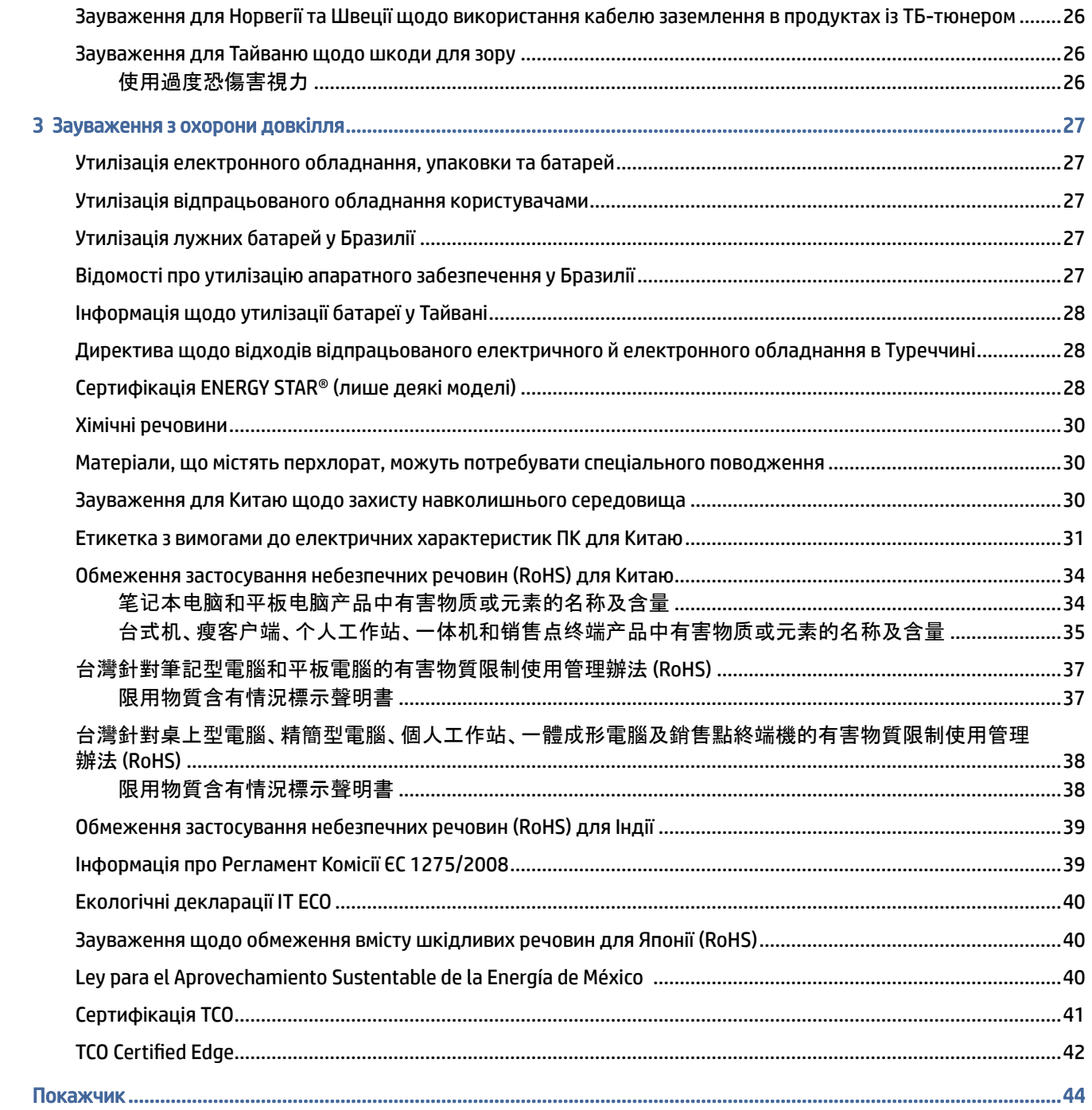

### <span id="page-6-0"></span>Зауваження щодо дотримання законодавства 1

У цьому розділі наведені зауваження щодо дотримання законодавства для проводового та безпроводового зв'язку, прийняті в певних країнах і регіонах, а також відомості про відповідність комп'ютера вимогам. Деякі зауваження можуть не стосуватися придбаного продукту.

На продукті може бути встановлено один або кілька вбудованих бездротових пристроїв. У деяких ситуаціях використання бездротових пристроїв може бути обмежено. Такі обмеження можуть стосуватися перебування в літаку, лікарні, поруч із вибухонебезпечними речовинами, у небезпечних місцях тощо. Якщо ви не впевнені, чи можна використовувати цей пристрій за певних обставин, не вмикайте його, доки не з'ясуєте це в уповноважених осіб.

### Доступ до етикеток із регулятивною інформацією

На деяких продуктах також є етикетки з регулятивною інформацією (електронні мітки), доступ до яких можна отримати в системі BIOS.

На етикетках із регуляторною інформацією вказано нормативну інформацію для відповідної країни чи регіону (наприклад, ідентифікатор FCC (Федеральна комісія зв'язку США)). Така етикетка може знаходитися на нижній панелі комп'ютера, усередині відділення для батареї (лише на деяких моделях), під знімною кришкою відділення для обслуговування (лише на деяких моделях), на задній панелі дисплея або ж на бездротовому модулі чи модулі модема.

- $\overset{\text{\tiny def}}{\cancel{\mathcal{P}}}$  ПРИМІТКА. Електронні етикетки з регулятивною інформацією доступні не на всіх продуктах.
- $\H \R$  ПРИМІТКА. Пристрої, не призначені для продажу чи використання у Сполучених Штатах Америки, можуть не мати ідентифікатора FCC.

Щоб переглянути електронні етикетки з регулятивною інформацією, виконайте наведені нижче дії.

- 1. Увімкніть або перезавантажте комп'ютер.
- 2. Натисніть клавішу esc або f10, щоб відкрити програму Computer Setup (Налаштування комп'ютера).
- 3. За допомогою вказівного пристрою або клавіш зі стрілками виберіть Advanced (Додатково), а потім — Electronic Labels (Електронні етикетки з регулятивною інформацією), після чого натисніть клавішу Enter.
- 4. Щоб переглянути потрібну етикетку, виберіть зі списку потрібний елемент за допомогою вказівного пристрою або клавіш зі стрілками і натисніть OK.
- ПРИМІТКА. Доступні у списку етикетки залежать від моделі комп'ютера й установлених пристроїв.
- 5. Щоб вийти з меню утиліти Computer Setup без збереження змін, виконайте наведені нижче дії.

Виберіть піктограму Exit (Вийти) у нижньому правому куті екрана та дотримуйтеся вказівок на дисплеї.

<span id="page-7-0"></span> $-\rho$ або $-\rho$ 

За допомогою клавіш зі стрілками виберіть Main (Головний екран), а потім — Ignore Changes and Exit (Не зберігати зміни та вийти), після чого натисніть клавішу Enter.

### Зауваження Федеральної комісії зв'язку США

Це обладнання випробувано та визнано таким, що відповідає обмеженням для цифрового пристрою класу B згідно з частиною 15 правил FCC (Федеральної комісії зв'язку США).

Ці обмеження розроблено для забезпечення раціонального захисту від шкідливих перешкод у разі встановлення в житловому приміщенні. Це обладнання генерує, використовує та може випромінювати радіочастотну енергію та, якщо його не встановити й не використовувати згідно з цими інструкціями, може спричинити перешкоди в радіозв'язку. Проте немає гарантії, що ці перешкоди не виникнуть у певному окремому випадку встановлення.

Якщо це обладнання викликає перешкоди для прийому радіо- чи телевізійних хвиль, які можуть бути виявлені під час увімкнення та вимкнення обладнання, користувачеві рекомендується спробувати усунути перешкоди одним або декількома з наступних заходів:

- переорієнтуйте або пересуньте приймальну антену;
- збільште відстань між обладнанням та приймачем;
- підключіть обладнання до розетки в іншому контурі, ніж той, до якого приєднано приймач;
- зверніться до дилера або до досвідченого майстра з ремонту радіо або телевізійного обладнання за допомогою.

Цей пристрій відповідає вимогам, викладеним у частині 15 правил FCC (Федеральної комісії зв'язку США). Експлуатація пристрою дозволяється за наведених далі умов.

- 1. Цей пристрій не може спричинити перешкоди.
- 2. Цей пристрій має реагувати на будь-які перешкоди, зокрема ті, що можуть мати негативний вплив на його роботу.

Поставити питання, пов'язані з цим пристроєм, можна одним з наведених нижче способів.

● Письмово:

HP Inc.

1501 Page Mill Road

Palo Alto, CA 94304

● Зателефонувавши до компанії HP за номером 650-857-1501

— або $-$ 

● Електронною поштою: techregshelp@hp.com

Щоб ідентифікувати виріб, зверніться до номеру деталі, серії чи моделі, що вказано на продукті.

### <span id="page-8-0"></span>Модифікації

Згідно з вимогами FCC (Федеральної комісії зв'язку США) користувач має знати, що будь-які зміни або модифікації, внесені в цей пристрій, які чітко не ухвалено компанією HP, можуть призвести до втрати користувачем права на використання цього обладнання.

### Кабелі

Для забезпечення відповідності вимогам правил та інструкцій FCC (Федеральної комісії зв'язку США) цей пристрій потрібно підключати за допомогою екранованих кабелів із металевими кришками рознімів RFI/EMI.

### Вироби з бездротовими мережними пристроями LAN або мобільними широкосмуговими модулями HP

Цей пристрій не має бути розташований поряд або використовуватися разом з іншою антеною чи передавачем.

УВАГА! Вплив радіовипромінювання Вихідна потужність, що генерується цим пристроєм, перебуває в межах допустимого діапазону, ухваленого Федеральної комісії зв'язку США. Проте пристрій слід використовувати таким чином, щоб у відповідності з очікуваним стандартного використання.

### Бездротові пристрої з частотою 5,925–7,125 ГГц

Згідно з правилами FCC, цей пристрій можна використовувати лише в приміщенні.

Цей пристрій заборонено використовувати на нафтових платформах, човнах, в автомобілях, потягах і літаках. Використання в літаках дозволено лише на висоті понад 10 000 футів. Пристрій також заборонено використовувати для керування безпілотними літальними системами або зв'язку з ними.

# Зауваження щодо відповідності стандартам Білорусі

Продукт відповідає вимогам Національного технічного регламенту Республіки Білорусь «Засоби електрозв'язку. Безпека» (TR 2018/024/BY).

![](_page_8_Picture_12.jpeg)

# Зауваження для Бразилії

Este equipamento não tem direito à proteção contra interferência prejudicial e não pode causar interferência em sistemas devidamente autorizados.

 $\ddot{a}$  ВАЖЛИВО. A alimentação de energia é predefinida para 220/230V. Se você possuir tomada elétrica de 110/115V, por favor, altere a chave na parte traseira do seu computador para a tensão correta.

Para maiores informações, consulte o site da ANATEL – [www.anatel.gov.br.](http://www.anatel.gov.br)

### <span id="page-9-0"></span>Зауваження для Канади

Цей цифровий пристрій класу B (Class B) відповідає всім установленим у Канаді нормам для пристроїв, що спричиняють радіоперешкоди (Canadian Interference-Causing Equipment Regulations), CAN ICES-3(B)/ NMB-3(B).

Якщо цей продукт має вбудований пристрій WLAN або Bluetooth, він відповідає всім вимогам канадського промислового стандарту RSS. Експлуатація пристрою дозволяється за наведених далі умов. (1) Цей пристрій не має спричиняти радіоперешкоди. (2) Пристрій не має бути чутливим до радіоперешкод (зокрема до тих, які можуть викликати порушення його роботи).

- $\triangle$  УВАГА! Вплив радіочастотного випромінювання: потужність радіовипромінювання, що генерується цим пристроєм, перебуває в межах допустимого діапазону, ухваленого Міністерством промисловості Канади. Проте пристрій слід використовувати таким чином, щоб у відповідності з очікуваним стандартного використання.
- ВАЖЛИВО. Якщо використовується безпроводова локальна мережа IEEE 802.11a, n або ac, продукт потрібно використовувати лише в приміщенні, оскільки він функціонує в частотному діапазоні 5,15– 5,25 ГГц. Згідно з вимогами Міністерства промисловості Канади продукт має використовуватися в приміщенні в частотному діапазоні 5,15–5,25 ГГц, щоб зменшити можливі шкідливі перешкоди для мобільних супутникових систем. Діапазони 5,25–5,35 ГГц і 5,65–5,85 ГГц у першу чергу використовуються для радарів високої потужності. Ці радарні станції можуть створювати перешкоди для пристрою або призвести до його пошкодження.

Антени для цього пристрою не замінні. Будь-яка спроба самостійного внесення змін спричинить пошкодження комп'ютера.

# Нормативна інформація Європейського Союзу та Великої Британії

У Європейському Союзі та Великій Британії діють власні зауваження щодо дотримання законодавства.

### Заява про відповідність вимогам

Продукти, що мають маркування CE та UK, розроблено так, щоб вони могли працювати принаймні в одній країні, що входить до складу ЄС, і Великій Британії та відповідали одній або кільком із перелічених нижче Директив ЄС або їх еквівалентним нормативним актам у Великій Британії у відповідних випадках.

Директива 2014/53/ЄС щодо радіообладнання; Директива щодо низьковольтних пристроїв 2014/35/EU; Директива щодо електромагнітної сумісності 2014/30/EU; Директива щодо екодизайну 2009/125/EC; Директива 2011/65/ЄС щодо обмеження вмісту шкідливих та небезпечних речовин в електричному те електронному обладнанні (RoHS).

Відповідність цим директивам визначається за допомогою належних європейських гармонізованих стандартів.

Повну версію Заяви про відповідність вимогам у ЄС і Великій Британії можна знайти на цьому веб-сайті:<http://www.hp.eu/certificates>(виконайте пошук за назвою моделі виробу чи регулятивним ідентифікаційним номером моделі (RMN), який міститься на ярлику з відомостями про відповідність нормам).

Якщо у вас з'являться запитання стосовно нормативних вимог, надішліть електронний лист на цю адресу: techregshelp@hp.com.

### <span id="page-10-0"></span>Продукти з функціями радіо (EMF)

Використовуйте це зауваження, щоб надати інформацію про особливості електромагнітного поля (EMF) для опису роботи радіообладнання.

Продукт має вбудований пристрій передачі та прийому радіосигналів. Для ноутбуків в умовах нормального використання відстань, на якій рівень радіочастотного випромінювання відповідає вимогам ЄС, складає 20 см. Продукти, призначені для роботи на ближчий відстані (у типових робочих положеннях), наприклад, планшетні комп'ютери, відповідають належним вимогам ЄС. Продукти можна використовувати без дотримання мінімальної відстані, якщо в інструкціях щодо конкретного продукту не вказано іншого.

#### Обмеження для виробів з функцією радіозв'язку (лише для деяких моделей)

Для певних продуктів у деяких країнах діють обмеження щодо функцій радіозв'язку.

![](_page_10_Picture_123.jpeg)

RS UK XK

**(2) ВАЖЛИВО.** Діапазони частот для бездротової локальної мережі IEEE 802.11x 5,15–5,35 ГГц або Wi-Fi 6E Low Power Indoor 5,945–6,425 ГГц (або 5,925–6,425 ГГц у Великобританії) дозволені для використання лише в приміщеннях у всіх країнах із таблиці. Використання цієї бездротової локальної мережі на вулиці може створювати перешкоди для радіозв'язку.

#### Радіочастотні діапазони та рівні максимальної потужності (лише для деяких моделей)

У таблиці наведено діапазони радіочастот і максимальні рівні потужності для окремих виробів і країн.

![](_page_10_Picture_124.jpeg)

![](_page_10_Picture_125.jpeg)

<span id="page-11-0"></span>![](_page_11_Picture_142.jpeg)

![](_page_11_Picture_143.jpeg)

### Зауваження щодо ергономіки

У разі використання ноутбука на робочому місці для виконання завдань із дотриманням умов директиви щодо використання пристроїв візуального відображення (VDU) 90/270/EEC потрібна відповідна зовнішня клавіатура. Залежно від програми та завдання може також знадобитися відповідний зовнішній монітор, щоб умови праці відповідали вимогам до впорядкування робочого місця.

Довідка: EK1-ITB 2000 (добровільна сертифікація GS)

Портативні комп'ютери зі знаком схвалення «GS» відповідають застосовним вимогам щодо ергономіки. Без зовнішніх клавіатур вони придатні лише для короткострокового використання під час виконання завдань VDU.

Під час використання мобільних пристроїв в умовах несприятливого освітлення (наприклад, під впливом прямих сонячних променів) може виникнути відбиття, що призводить до погіршення сприймання даних.

Комп'ютерна система, що складається з продуктів HP, відповідає застосовним вимогам щодо ергономіки, якщо всі складові продукти, наприклад, настільний ПК для бізнесу, клавіатура, миша та монітор, містять позначку схвалення «GS».

Зверніть увагу: якщо установити в безпосередньому полі зору поруч із монітором не призначену для цього робочу станцію, спеціальний системний блок Tower чи настільний ПК для бізнесу із системним блоком Micro-Tower, можуть виникати відблиски, що дратуватимуть користувача.

#### Заява щодо телефонних мереж у країнах Європи (модем/факс)

Зазначений у цьому документі продукт відповідає вимогам застосовної Директиви і містить відповідне маркування CE. Однак унаслідок відмінностей різних комутованих мереж телефонного зв'язку спільного користування (PSTN) в окремих країнах/регіонах власне підтвердження не гарантує безумовну ефективну дію обладнання в усіх точках підключення PSTN. У разі виникнення несправностей негайно зверніться до постачальника обладнання.

# <span id="page-12-0"></span>Зауваження для Австралії та Нової Зеландії

Обладнання має вбудований пристрій передачі та прийому радіосигналів. За звичайного використання відстань між обладнанням і користувачем має бути 20 см, тоді рівень радіовипромінювання відповідатиме стандартам, установленим в Австралії та Новій Зеландії.

Комп'ютер має бути підключено до телекомунікаційної мережі за допомогою двожильного з'єднувального проводу, який відповідає вимогам AS/CA S008.

 $\triangle$  УВАГА! Модеми без внутрішнього роз'єму RJ11, що постачаються з цим комп'ютером, мають застосовуватися для установлення лише в цей пристрій.

### Зауваження для Китаю, WWAN

重要信息:本公司建议用户通过官方渠道进行系统更新,非官方渠道的更新可能会带来安全风险。

### Зауваження щодо обладнання радіо в Китаї

型号核准代码显示在产品本体的铭牌上

### Зауваження для Японії

V-2 規定適合の場合

この装置は、クラス B 情報技術装置です。この装置は、家庭環境で使用することを目的としていますが、この 装置がラジオやテレビジ ョン受信機に近接して使用されると、受信障害を引き起こすことがあります。

取り扱い説明書に従 って正しい取り扱いをして下さい。

VCCI-B

#### VCCI32-1 規定適合の場合

この装置は、クラス B 機器です。この装置は、住宅環境で使用することを目的としていますが、この装置がラ ジオやテレビジ ョン受信機に近接して使用されると、受信障害を引き起こすことがあります。

取り扱い説明書に従 って正しい取り扱いをして下さい。

VCCI-B

5GHz 帯を使用する特定無線設備は屋内使用に限られています。この機器を屋外で使用することは電波法で 禁じられています。

### Сертифікаційні позначки бездротових пристроїв LAN, WAN і Bluetooth®

この機器は、技術基準適合証明または工事設計認証を受けた無線設備を搭載しています。

This product contains certified radio equipment.

![](_page_12_Picture_21.jpeg)

<span id="page-13-0"></span>Some products may use electronic regulatory labels (e-labels). To view the certification mark and numbers on an e-label, please refer to the previous "Accessing regulatory labels" section.

一部の製品では、電子規定ラベル(e ラベル)が使用されています。e ラベルの技適マークと認証番号を確認 するには、「規定ラベルの確認」の項目をご覧ください

### Зауваження для Мексики

Declaración para México

La operación de este equipo está sujeta a las siguientes dos condiciones: (1) es posible que este equipo o dispositivo no cause interferencia perjudicial y (2) este equipo o dispositivo debe aceptar cualquier interferencia, incluyendo la que pueda causar su operación no deseada.

Aviso sobre conexiones inalámbricas para México:

En el caso de PC de escritorio, equipos All-in-One, terminales de punto de venta, thin clients y workstations en uso normal e instalados con un dispositivo de transmisión y recepción de radio, una distancia de separación de 20 cm garantiza que los niveles de exposición a radiofrecuencia cumplan con los requisitos de México.

# Нормативна інформація ЄС

Наведені нижче зауваження можуть стосуватися продуктів, які продаються в Євразійському Союзі.

### Производитель и дата производства

![](_page_13_Picture_10.jpeg)

HP Inc.

Адрес: 1501 Page Mill Road, Palo Alto, California 94304, U.S.

Дата производства зашифрована в 10-значном серийном номере, расположенном на наклейке со служебной информацией изделия.

4-я, 5-я и 6-я цифры обозначают год и неделю производства. 4-я цифра обозначает год, например, «3» обозначает, что изделие произведено в «2013» году.

5-я и 6-я цифры обозначают номер недели в году производства, например, «12» обозначает «12-ю» неделю.

#### Өндіруші жəне өндіру мерзімі

HP Inc.

Мекенжайы: 1501 Page Mill Road, Palo Alto, California 94304, U.S.

Өнімнің жасалу мерзімін табу үшін өнімнің қызмет көрсету жапсырмасындағы 10 таңбадан тұратын сериялық нөмірін қараңыз.

4-ші, 5-ші жəне 6-шы сандар өнімнің жасалған жылы мен аптасын көрсетеді. 4-ші сан жылын көрсетеді, мысалы «3» саны «2013» дегенді білдіреді.

5-ші жəне 6-шы сандар берілген жылдың қай аптасында жасалғанын көрсетеді, мысалы, «12» саны «12-ші» апта дегенді білдіреді.

#### <span id="page-14-0"></span>Местные представители:

Россия: ООО "ЭйчПи Инк",

Российская Федерация, 125171, г. Москва, Ленинградское шоссе, 16А, стр.3,

телефон/факс: +7 495 797 35 00 / +7 499 92132 50

Казахстан: Филиал компании "ЭйчПи Глобал Трэйдинг Би.Ви.", Республика Казахстан, 050040, г.

Алматы, Бостандыкский район, проспект Аль-Фараби, 77/7,

телефон/факс: +7 727 355 35 52

#### Жергілікті өкілдіктері:

Ресей: ООО "ЭйчПи Инк",

Ресей Федерациясы, 125171, Мәскеу, Ленинград шоссесі, 16A блок 3,

Телефон/факс: +7 495 797 35 00 / +7 499 92132 50

Қазақстан: "ЭйчПи Глобал Трэйдинг Би.Ви. "компаниясының Қазақстандағы филиалы, Қазақстан

Республикасы, 050040, Алматы к., Бостандық, Әл-

Фараби даң.ылы, 77/7,

Телефон/факс: +7 727 355 35 52

### зауваження щодо використання бездротового зв'язку в Сінгапурі

Вимикайте будь-які пристрої бездротової локальної мережі (WWAN) у літаках. Використання цих пристроїв у літаках незаконне, воно може бути небезпечним для роботи літака й негативно впливати на стільникову мережу. Недотримання цієї вказівки може призвести до призупинення або заборони використання послуг стільникового зв'язку користувачем, до судового позову або обох цих дій.

Користувачі повинні обмежити використання радіообладнання на складах пального, хімічних заводах і місцях проведення вибухових робіт.

Як і у випадку іншого портативного обладнання з функцією передачі радіосигналів, користувачам не слід надто близько наближатися до антен під час експлуатації обладнання, щоб забезпечити його задовільну роботу та безпеку персоналу.

Цей пристрій розроблено відповідно до застосовних вимог щодо впливу радіохвиль на основі наукових рекомендацій, які включають граничні значення, спрямовані на підтримку безпеки всіх користувачів незалежно від стану їхнього здоров'я та віку. У цих рекомендаціях щодо впливу радіохвиль використовується одиниця вимірювання, яка називається питомою потужністю поглинання випромінювання (SAR). Перевірки питомої потужності поглинання випромінювання (SAR) проводяться за допомогою стандартизованих методів, коли телефон передає сигнали за найвищого дозволеного рівня потужності у всіх використовуваних частотних діапазонах. Відомості про дані питомої потужності поглинання випромінювання (SAR) базуються на стандартах CENELEC EN50360 іEN50361, у яких використовується обмеження у 2 Вт/кг на 10 грам ваги тіла.

# <span id="page-15-0"></span>Зауваження для Південної Кореї

무서적용제품

해당 무선설비가 전파혼신 가능성이 있으므로 인명안전과 관련된 서비스는 할 수 없음 (무선모듈 제품이 설치되어 있는 경우).

몸 가까이에서 장치를 작동할 경우, 비금속 저장 액세서리를 사용하여 장치와 몸 사이에 2.5cm 이상의 거 리를 유지하십시오.

# Зауваження щодо використання бездротових пристроїв для Таїланду

เครื่องโทรคมนาคมและอุปกรณ์นี้มีความสอดคล้องตามมาตรฐานหรือข้อกําหนดของ กสทช.

(This telecommunication equipment conforms to the requirements of NBTC.)

ี เครื่องวิทยุคมนาคมนี้มีระดับการแผ่คลื่นแม่เหล็กไฟฟ้าสอดคล้องตามมาตรฐานความปลอดภัยต่อสุขภาพของมนุษย์จากการ <u>ใ</u>ช้เครื่องวิทยุคมนาคมที่คณะกรรมการกิจการโทรคมนาคมแห่งชาติประกาศกำหนด

This radio communication equipment has the electromagnetic field strength in compliance with the Safety Standard for the Use of Radio communication Equipment on Human Health announced by the National Telecommunications Commission.

# Зауваження Національної комісії з питань телекомунікацій (NCC) для Тайваню

Нижче наведено зауваження щодо використання в Тайвані.

### 無線 LAN 802.11 裝置/藍牙裝置/短距離通訊裝置:

取得審驗證明之低功率射頻器材, 非經核准, 公司、商號或使用者均不得擅自變更頻率、加大功率或變更 原設計之特性及功能。低功率射頻器材之使用不得影響飛航安全及干擾合法通信;經發現有干擾現象時, 應立即停用,並改善至無干擾時方得繼續使用。前述合法通信,指依電信管理法規定作業之無線電通信。 低功率射頻器材須忍受合法通信或工業、科學及醫療用電波輻射性電機設備之干擾。

應避免影響附近雷達系統之操作。

高增益指向性天線只得應用於固定式點對點系統。

減少電磁波影響,請妥適使用。

### Зауваження щодо використання на борту літака

Авіакомпанія на власний розсуд вирішує питання щодо використання електронного обладнання на борту літака.

### <span id="page-16-0"></span>Зауваження щодо використання замінюваної батареї

Якщо термін експлуатації батареї закінчився, не викидайте її разом із побутовими відходами. Дотримуйтеся місцевих законів і нормативно-правових актів, які регулюють утилізацію комп'ютерних батарей.

Компанія HP заохочує клієнтів віддавати на переробку використане електронне обладнання, оригінальні друкуючі картриджі HP і акумуляторні батареї. Додаткову інформацію про програми переробки див. на веб-сайті компанії HP за адресою [http://www.hp.com/recycle.](http://www.hp.com/recycle)

Відомості щодо виймання замінюваної батареї див. у посібнику користувача з комплекту постачання продукту.

# Відомості про батарею із заводською пломбою

Користувачі не можуть самостійно замінити батарею (батареї) в цьому виробі. Унаслідок виймання або заміни батареї гарантія може втратити чинність. Якщо батарея швидко розряджається, зв'яжіться зі службою технічної підтримки.

Якщо термін експлуатації батареї закінчився, не викидайте її разом із побутовими відходами. Дотримуйтеся правил і норм утилізації акумуляторних батарей, прийнятих у вашому регіоні.

### Відповідність лазера

Використовуйте це зауваження, щоб попередити про можливе радіоактивне випромінювання через неправильне використання лазера.

- УВАГА! Використання функцій керування чи регулювання або виконання процедур, не зазначених у посібнику з установлення лазерного пристрою, може призвести до виникнення небезпечного радіаційного випромінення. Щоб зменшити рівень впливу шкідливого випромінювання, дотримуйтеся наведених нижче вказівок.
	- Не відкривайте корпус модуля. Він не містить компонентів, ремонт яких може виконувати користувач.
	- Не користуйтеся лазером, не коригуйте його роботу та не керуйте його функціями способами, не зазначеними в інструкції з установлення цього продукту.
	- Ремонт обладнання можуть виконувати лише вповноважені постачальники послуг.

До комплекту постачання продукту може входити оптичний пристрій для збереження даних (наприклад, пристрій для читання компакт- або DVD-дисків) і/або опто-волоконний радіопередавач. Кожен із цих пристроїв, який має лазер, класифікується як лазерний продукт класу 1 відповідно до стандарту IEC/EN 60825-1 і відповідає вимогам цього стандарту стосовно безпеки експлуатації.

Кожен лазерний пристрій відповідає нормам Управління США з нагляду за якістю продуктів харчування та медикаментів (FDA), викладеним у розділах 1040.10 і 1040.11 книги 21 Зведення нормативних актів федеральних органів виконавчої влади США, або відповідає цим нормам, за винятком відхилень згідно із Зауваженням щодо лазерів № 50 від 24 червня 2007 р. або № 56 від 8 травня 2019 р.

<span id="page-17-0"></span>![](_page_17_Picture_0.jpeg)

# Дозвіл на використання телекомунікаційного пристрою

Телекомунікаційний пристрій у комп'ютері дозволено підключати до телефонної мережі в країнах і регіонах, маркування відповідності яких вказано на ярлику продукту, розташованому на нижній панелі комп'ютера або на модемі.

Див. посібник користувача, що постачається у комплекті із продуктом, щоб переконатися, що цей продукт налаштовано для країни або регіону, в яких він знаходиться. Вибір іншої країни або регіону, окрім тих, де знаходиться пристрій, може призвести до неправильного налаштування модема, що в свою чергу може порушувати телекомунікаційні норми або закони відповідної країни або регіону. Крім того, модем може функціонувати неналежним чином, якщо не вибрано країну або регіон. Якщо під час вибору країни або регіону з'явиться повідомлення, що ця країна чи регіон не підтримується, це означає, що модем не дозволено використовувати в цій країні або регіоні, тому його не слід використовувати.

### Зауваження щодо модема

Для Канади, Японії, Нової Зеландії та США діють окремі зауваження щодо використання модема.

### Зауваження щодо використання модема для США

Це обладнання відповідає вимогам частини 68 правил FCC (Федеральної комісії зв'язку США) і вимогам, затвердженим ACTA. На нижній панелі комп'ютера або на модемі знаходиться ярлик, який містить, серед інших відомостей, ідентифікатор продукту у форматі US:AAAEQ ##TXXXX. У разі необхідності надайте цю інформацію телефонній компанії.

Застосовний сертифікований рознім USOC = RJ11C. Штепсельний рознім, що використовується для підключення цього обладнання до місцевої кабельної або телефонної мережі, має відповідати застосовним вимогам частини 68 FCC (Федеральної комісії зв'язку США) і вимогам, затвердженим ACTA. До комплекту входять сумісні телефонний кабель і модульний штекер. Їх розроблено для підключення до сумісного модульного гнізда, що також відповідає вимогам. Для отримання додаткових відомостей див. інструкції з інсталяції.

Коефіцієнт REN використовується для визначення кількості пристроїв, які можна підключити до телефонної лінії. Надмірний коефіцієнт REN на телефонній лінії можуть призвести до того, що пристрої не відповідатимуть на вхідні виклики. У більшості, але не всіх регіонах, сума коефіцієнта REN не має перевищувати п'ять (5,0). Щоб отримати інформацію щодо кількості пристроїв, які можна підключити до лінії, на що вказує загальні сума коефіцієнта REN, зверніться до місцевої телефонної компанії. Для продуктів, затверджених після 23 липня 2001 р., коефіцієнт REN є частиною ідентифікатора продукту у форматі US:AAAEQ ##TXXXX. Цифри, позначені символом ##, є параметром REN без десяткової коми (наприклад, 03 – це REN 0,3). Для продуктів, що були затверджені раніше, коефіцієнт REN окремо зображено на етикетці.

Якщо це обладнання HP створює перешкоди в роботі телефонної мережі, телефонна компанія повідомить Вас заздалегідь, що може знадобитися тимчасове припинення обслуговування. Проте, якщо не можливо відправити попереднє повідомлення, то телефонна компанія повідомить Вас якомога

<span id="page-18-0"></span>швидше. Крім того, ви можете скористатися правом подати скаргу до FCC (Федеральної комісії зв'язку США), якщо ви вважаєте це за потрібне.

Телефонна компанія може змінити пристрої, обладнання, операції або дії, які можуть впливати на роботу обладнання. У цьому разі телефонна компанія заздалегідь надсилає повідомлення, щоб користувач мав змогу внести потрібні зміни для безперервного користування послугами телефонного зв'язку.

У випадку несправності цього обладнання звертайтеся до представника служби технічної підтримки. Якщо обладнання спричиняє проблеми в роботі телефонної мережі, телефонна компанія може вимагати припинити його використання, доки технічні незручності не буде усунено. Ремонтувати можна лише обладнання, зазначене в розділі «Усунення неполадок» посібника користувача, якщо він входить у комплект постачання.

Підключення до ліній зв'язку загального користування здійснюється відповідно до державних тарифів. Щоб отримати інформацію, зверніться до комісії з регулювання комунальних підприємств штату, комісії із надання послуг населенню або комісії штату із корпорацій.

Якщо у вас вдома встановлено дротову сигналізацію, підключену до телефонної лінії, переконайтеся, що це обладнання HP не перешкоджатиме роботі сигналізації. Якщо у вас виникли запитання щодо того, що саме може зупинити роботу сигналізації, зверніться до телефонної компанії або скористайтесь послугами спеціаліста.

Telephone Consumer Protection Act (Закон про захист споживачів від телефонного маркетингу), прийнятий у 1991 році, забороняє будь-якій особі використовувати комп'ютер або інший електронний пристрій, зокрема факсимільній апарат, щоб надсилати будь-які повідомлення, якщо таке повідомлення не містить на верхній або нижній частині кожної сторінки, що надсилається, або на першій сторінці всього документу, чітко вказану дату та час відправлення, а також реквізити підприємства, або іншої юридичної чи фізичної особи, що надсилає повідомлення, а також телефонний номер комп'ютера, з якого надсилається повідомлення, або телефонний номер підприємства, або іншої юридичної чи фізичної особи. (Не можна вказувати телефонний номер, що належить до платної мережі із кодом 900, або інший номер, тарифи на вхідні дзвінки по якому перевищують плату за місцеві або міжміські розмови.)

Щоб внести ці відомості у факсимільній апарат, слід виконати дії, наведені у вказівках до відповідного програмного забезпечення.

#### Зауваження щодо використання модема для Канади

Технічні характеристики обладнання відповідає вимогам, ухваленим Міністерством промисловості Канади.

Коефіцієнт еквівалентного навантаження REN указує на максимальну кількість пристроїв, які можна підключити до телефонного інтерфейсу. Граничне значення інтерфейсу може дорівнювати будь-якій кількості пристроїв за єдиної умови, що сума REN усіх пристроїв не перевищуватиме 5. REN для цього комунікаційного обладнання складає 1,0.

#### Зауваження щодо використання модема для Японії

Якщо комп'ютер не має сертифікаційного знака Японії на нижній панелі комп'ютера, зверніться до відповідного сертифікаційного маркування, що приведено нижче.

Японський сертифікаційний знак для V.92 56K модема для передачі даних/факс-модема приведено нижче.

<span id="page-19-0"></span>![](_page_19_Picture_0.jpeg)

Якщо комп'ютер не має сертифікаційного знака Японії на нижній панелі комп'ютера, зверніться до відповідного сертифікаційного маркування, що приведено нижче.

Японський сертифікаційний знак для модема LSI Corporation PCI-SV92EX Soft наведено нижче.

![](_page_19_Picture_3.jpeg)

### Зауваження щодо використання модема для Нової Зеландії

Дозвіл на підключення (Telepermit) для будь-якого елемента обладнання терміналу свідчить про відповідність мінімальним вимогам установлення з'єднання з мережею.

Це не означає, що компанія Telecom схвалює пристрій або надає якісь гарантії. Він також не надає гарантій, що будь-яке устаткування буде працювати належним чином разом з іншим обладнанням Telepermit або іншого виробника чи іншої моделі, і не передбачає, що будь-який продукт буде сумісним з усіма мережними послугами компанії Telecom.

За будь-яких умов експлуатації це обладнання не функціонуватиме належним чином, якщо перевищено попередньо визначені обмеження швидкості його роботи. У цьому випадку компанія Telecom не несе відповідальність за будь-які неполадки, що можуть виникати.

Якщо для пристрою доступна функція імпульсного набору, зауважте, що компанія Telecom не гарантує, що її лінії постійно підтримуватимуть такий тип набору.

Якщо обладнання під'єднано до лінії, що вже використовується іншим пристроєм, використання функції імпульсного набору може провокувати відтворення звуку дзвінка або появу шумів, а також спричиняти хибні умови для відповіді обладнання. У разі виникнення таких проблем *не* звертайтеся до служби технічної підтримки Telecom.

Певні параметри, що є обов'язковими для відповідності вимогам дозволу Telepermit від компанії Telecom, залежать від обладнання (ПК), пов'язаного з цим пристроєм. Для відповідності специфікаціям Telecom функціонування супутнього обладнання має відповідати вказаним нижче обмеженням.

- Не дозволяється більше 10 спроб виклику на один й той же номер протягом 30 хвилин будь-які один, що здійснюються вручну.
- Обладнання повинно залишатись на лінії без зняття слухавки протягом не менше 30 секунд між завершенням попередньої і початком наступної спроби виклику.
- Для здійснення автоматичних викликів на різні номери, обладнання потрібно настроїти таким чином, щоб воно залишалось на лінії без зняття слухавки протягом не менше 5 секунд між завершенням попередньої і початком наступної спроби виклику.
- Відповідь на вхідні дзвінки слід налаштувати в проміжку від 3 до 30 секунд з моменту їх отримання (установіть інтервал із 2 по 10 секунду).

#### <span id="page-20-0"></span>Підтримка голосового зв'язку

Дії осіб, які використовують цей пристрій для запису телефонних розмов, не повинні порушувати законодавство Нової Зеландії.

Тобто принаймні одній стороні необхідно повідомити про те, що телефонна розмова записується. Окрім того, слід дотримуватися перелічених у Законі про недоторканість приватного життя 1993 року принципів щодо природи особистої інформації, яка збирається, мети та способу її використання, а також відомостей, що розголошуються іншій стороні.

На цьому обладнанні заборонено встановлювати режим автоматичних викликів екстреної служби 111 Telecom.

### зауваження корпорації Macrovision Corporation

Цей продукт включає технологію захисту авторських прав, захищену патентами США, іншими нормами, що регулюють права на інтелектуальну власність корпорації Macrovision та інших власників прав.

Корпорація Macrovision Corporation повинна надати дозвіл на обмежене використання технології захисту авторських прав лише вдома або у вузьких рамках перегляду, якщо інше не передбачено корпорацією Macrovision Corporation. Зворотне проектування або демонтаж заборонено.

### <span id="page-21-0"></span>Зауваження щодо дотримання правил техніки безпеки 2

У документації до продукту може зазначатись одне або кілька наведених нижче зауважень щодо дотримання правил техніки безпеки.

### Важлива інформація з безпеки

Ці зауваження можуть застосовуватися до багатьох продуктів.

УВАГА! Щоб знизити ризик отримання серйозних травм, ознайомтеся з *Посібником із техніки безпеки та забезпечення зручності користування*. У ньому описано належне впорядкування робочого місця, правильна постава, поради щодо охорони здоров'я, навички роботи з комп'ютером, а також важлива інформація з технічної безпеки під час роботи з механічним та електричним обладнанням. Цей посібник можна знайти в Інтернеті на веб-сторінці [http://www.hp.com/ergo,](http://www.hp.com/ergo) а також на компакт-диску з документацією, що входить у комплект постачання продукту.

Комп'ютер може бути важким, тому під час переміщення слід правильно його піднімати.

Установіть комп'ютер поруч із розеткою змінного струму. Кабель живлення змінного струму комп'ютера — це основний пристрій для від'єднання живлення, який має бути доступним завжди. Якщо кабель живлення, який надається разом із ваш комп'ютер має заземлену вилку, завжди за допомогою кабелю живлення до заземленої розетки змінного струму, щоб уникнути ризику ураження електричним струмом.

Щоб зменшити ймовірність ураження електричним струмом від телефонної мережі, перш ніж підключати комп'ютер до телефонної лінії, під'єднайте його до розетки змінного струму. Також відключайте телефонну лінію, перш ніж від'єднувати комп'ютер від розетки змінного струму.

Завжди від'єднуйте кабель модема від телефонної системи, перш ніж установлювати або знімати кришку комп'ютера.

Не використовуйте комп'ютер зі знятою кришкою.

Для власної безпеки завжди від'єднуйте комп'ютер від джерела живлення та будь-яких телекомунікаційних систем (наприклад, телефонних ліній), мереж або модемів перед виконанням будь-яких процедур обслуговування. Недотримання цієї вказівки може призвести до травмування або пошкодження обладнання. До джерела живлення та модема цього виробу подається висока напруга.

З міркувань безпеки система може тимчасово вимкнути деякі порти USB, якщо навантаження на систему перевищує місткість окремої конфігурації.

- $\triangle$  УВАГА! Щоб зменшити ризик займання, ураження електричним струмом або травмування користувачів під час використання цього пристрою, дотримуйтесь основних заходів безпеки, наведених нижче.
	- Не використовуйте цей продукт поруч із водою, наприклад, у ванній кімнаті, біля кухонної раковини або раковини для прання, у вологих підвальних приміщеннях чи поблизу басейнів.
- <span id="page-22-0"></span>Уникайте використання цього пристрою під час грози. Існує незначна можливість ураження електричним струмом від удару блискавки.
- Не використовуйте цей пристрій, щоб повідомити про витік газу, якщо ви знаходитися в безпосередній близькості від нього.
- Перш ніж відкрити корпус обладнання або торкнутися неізольованого кабелю, розніму або внутрішнього компоненту, відключіть кабель модема.
- Якщо до комплекту постачання продукту не входить телекомунікаційний кабель, використовуйте лише кабель не менший за 26 AWG.
- Не підключайте модем або телефонний кабель до гнізда RJ-45 (мережа).

ЗБЕРЕЖІТЬ ЦІ ІНСТРУКЦІЇ.

 $\mathbb{Z}^*$  ВАЖЛИВО. Якщо ваш комп'ютер надається з напругою виберіть перемикання для використання в 115 або 230 V живлення системи, перемикач вибору напруги попередньо задано налаштування правильне напругу для використання в певною країни або регіону, де він спочатку було продано. Перетворення перемикач вибору напруги на неправильне положення можна пошкодити комп'ютер і призвести до анулювання будь-які опосередковані гарантії.

Підключення цього продукту до енергосистеми IT (система розподілення змінного струму без прямого заземлення відповідно до застосовних стандартів безпеки) не перевірялося.

# Зауваження щодо умов безпечної експлуатації у разі нагрівання

Використовуйте це зауваження за можливості отримання травм через виділення надмірного тепла.

- $\triangle$  УВАГА! Щоб зменшити ймовірність отримання теплових травм або перегрівання мобільного комп'ютера, не тримайте його безпосередньо на колінах і не закривайте його вентиляційні отвори. Використовуйте мобільний комп'ютер лише на твердій рівній поверхні. Слідкуйте, щоб інші предмети з твердою поверхнею, наприклад розташований поруч додатковий принтер, або м'які предмети, наприклад подушки, килими чи одяг, не перекривали повітряний потік. Також стежте, щоб адаптер змінного струму не контактував під час роботи зі шкірою або м'якою поверхнею, такою як подушка, килим чи одяг. Мобільний комп'ютер і адаптер змінного струму відповідають доступним для користувача обмеженням температури поверхні, які визначені відповідними стандартами безпеки.
- ПОПЕРЕДЖЕННЯ. Щоб зменшити ризик отримання теплових травм, не торкайтеся внутрішніх гарячих поверхонь, доки вони не охолонуть до кімнатної температури.

### Зауваження щодо дотримання умов безпеки

Використовуйте це зауваження, щоб попередити користувачів про те, що збій міг не бути безпечним і контрольованим.

Не використовуйте комп'ютер, якщо чутно тріск, шипіння, сплески або від нього надходить сильний запах чи дим і якщо у вас виникають інші сумніви щодо безпечності комп'ютера. Такі явища спостерігаються, якщо виходить з ладу внутрішній електронний компонент, але ця неполадка є керованою й не становить безпосередньої небезпеки. Однак такі явища також можуть означати, що виникла потенційно небезпечна ситуація. Такий збій не можна вважати безпечним. Вимкніть комп'ютер, від'єднайте його від джерела живлення та зв'яжіться із службою технічної підтримки.

### <span id="page-23-0"></span>Умови установлення

Перш ніж підключати це обладнання до джерела живлення, ознайомтеся з інструкцією з установлення.

 $\triangle$  УВАГА! Усередині комп'ютера можуть міститися деталі, що перебувають під напругою або рухаються. Відключайте живлення від обладнання перед усуненням кришки. Перед включенням живлення обладнання слід установити кришку на місце та надійно її закріпити.

### Зауваження щодо акустики

Використовуйте це зауваження, якщо рівень звукового тиску може бути нижчий, ніж рекомендований або очікуваний.

Рівень звукового тиску (LpA) набагато нижчий за 70 дБА (робоче положення, звичайний режим роботи, відповідно до ISO 7779). Щоб переглянути інформацію щодо випромінюваного продуктом шуму, перейдіть на сторінку IT ECO Declarations (Декларації про відповідність пристроїв екологічним нормам) за адресою [http://www.hp.com/go/ted,](http://www.hp.com/go/ted) а потім виберіть категорію продукту в розкривному меню.

### Зауваження щодо використання батареї

Одне або кілька цих зауважень щодо дотримання правил техніки безпеки можуть стосуватися батареї вашого продукту.

- $\triangle$  УВАГА! Продукт може містити літій-двоокис марганцю, п'ятиокис ванадію, лужні батареї або акумуляторний блок. При неправильному використанні акумуляторного блоку існує ризик займання та отримання опіків.
- УВАГА! Не перезаряджайте батарею.
- <u>△ УВАГА!</u> Не піддавайте пристрій дії температури вище 60 °С (140 °F).
- $\triangle$  УВАГА! Щоб зменшити потенційні загрози, використовуйте з комп'ютером лише батарею з комплекту постачання, запасну батарею, надану компанією HP, або сумісну батарею окремо придбану в HP. Функція прискореного заряджання може бути недоступна для несумісних пристроїв або батарей інших виробників (не HP).
- $\triangle$  УВАГА! Цоб уникнути ризику пожежі чи опіків, не розбирайте, не ламайте, не проколюйте, не торкайтеся зовнішніх контактів батареї та не кидайте її у вогонь чи воду.
- $\triangle$  УВАГА! У випадку заміни батареї аналогом невідповідного типу існує ризик вибуху. Утилізуйте використані батареї згідно з інструкціями.
- $\triangle$  УВАГА! Для заміни використовуйте лише батареї НР, які спеціально розроблені для цього продукту.
- УВАГА! Не ковтайте батарею, небезпека хімічного опіку.
- $\triangle$  УВАГА! Цей продукт містить батарею монетного або кнопкового типу. Проковтування батареї монетного або кнопкового типу може спричинити тяжкі опіки внутрішніх органів лише за 2 години та призвести до смерті.
- $\triangle$  УВАГА! Зберігайте нові та використані батареї у недоступному для дітей місці.
- $\triangle$  УВАГА! Якщо відділення для батареї щільно не закривається, припиніть використання продукту та тримайте його якнайдалі від дітей.
- <span id="page-24-0"></span> $\triangle$  УВАГА! Якщо існує підозра проковтування батареї або попадання її до частин тіла, негайно зверніться за медичною допомогою.
- $\triangle$  УВАГА! Зберігання батареї за екстремально високих температур може призвести до вибуху або витікання горючої рідини або газу.
- $\triangle$  УВАГА! Зберігання батареї за екстремально низьких температур може призвести до вибуху або витікання горючої рідини або газу.

![](_page_24_Picture_140.jpeg)

![](_page_24_Picture_141.jpeg)

### Зауваження щодо використання вентилятора

Використовуйте одне або кілька цих зауважень, щоб попередити користувачів про небезпеку отримання травм від лопатей вентилятора, що обертаються.

⚠

УВАГА! Тримайтеся подалі від рухомих частин.

- УВАГА! Тримайтесь подалі від лопатей вентилятора.
- УВАГА! Тримайтесь подалі від траєкторії руху механізму.

# Зауваження щодо рівня гучності під час використання гарнітури й навушників

Це зауваження попереджає про небезпеку установлення високої гучності для гарнітур і навушників.

Δ **УВАГА! Щоб запобігти пошкодженню органів слуху, не прослуховуйте аудіо на високій гучності** 

протягом тривалого періоду.

Встановлення керування гучністю та еквалайзера в положення, відмінне від центрального, може збільшити вихідну напругу навушників і, тим самим, рівень звукового тиску. Використання засобів, які впливають звучання навушників та відрізняються від зазначених виробником (напр. операційна система, програмне забезпечення еквалайзера, мікропрограма, драйвер) можуть збільшити вихідну напругу навушників і, тим самим, рівень звукового тиску.

### Правила техніки безпеки використання лазера

Для продуктів з оптичними дисками або волоконно-оптичними прийомопередавачами.

<span id="page-25-0"></span>До комплекту цього продукту може входити додатковий оптичний пристрій збереження даних (наприклад, CD- або DVD-привод). Вони містять лазери та класифікуються як лазерні продукти класу 1 за стандартом IEC/EN 60825-1 і відповідають його вимогам.

Кожен лазерний пристрій відповідає нормам Управління США з нагляду за якістю продуктів харчування та медикаментів (FDA), викладеним у розділах 1040.10 і 1040.11 книги 21 Зведення нормативних актів федеральних органів виконавчої влади США, або відповідає цим нормам, за винятком відхилень згідно із Зауваженням щодо лазерів № 50 від 24 червня 2007 р. або № 56 від 8 травня 2019 р.

- $\triangle$  УВАГА! Використання функцій, регулювання або виконання процедур, не зазначених тут або в посібнику зі встановлення лазерного продукту, може викликати небезпечне випромінювання. Щоб зменшити рівень впливу шкідливого випромінювання, дотримуйтеся наведених нижче вказівок.
	- Не відкривайте корпус модуля. Він не містить компонентів, ремонт яких може виконувати користувач.
	- Не користуйтеся лазером, не коригуйте його роботу та не керуйте його функціями способами, не зазначеними в цьому документі.
	- Ремонт обладнання можуть виконувати лише вповноважені представники служби технічної підтримки HP.

### Вимоги до джерел живлення та комплекту шнура живлення

У різних країнах діють власні вимоги до джерела та кабелів живлення.

### Вимоги до заземлення джерел живлення класу I

Для захисту від струму короткого замикання пристрій слід з'єднати з виводом заземлення. Під'єднайте шнур живлення системи до розетки змінного струму з належним заземленням. Шнури живлення інших виробників можуть не забезпечити належного захисту від короткого замикання. Користуйтеся лише шнурами, що надані разом з цим продуктом, або замінниками шнура, схваленими компанією HP Inc.

#### Зауваження для Бразилії

Este equipamento deve ser conectado obrigatoriamente em tomada de rede de energia elétrica que possua aterramento (três pinos), conforme a norma nbr abnt 5410,visando a segurança dos usuários contra choques elétricos.

#### Данія

Apparatets stikprop skal tilsluttes en stikkontakt med jord, som giver forbindelse til stikproppens jord.

#### Фінляндія

Laite on liitettävä suojakoskettimilla varustettuun pistorasiaan.

#### Норвегія

Apparatet må tilkoples jordet stikkontakt.

#### Швеція

Apparaten skall anslutas till jordat uttag.

### <span id="page-26-0"></span>Вимоги до джерел живлення

Джерела живлення деяких продуктів обладнано зовнішніми перемикачами живлення. Завдяки перемикачу продукт може працювати з будь-якою напругою в межах 100–127 В або 200–240 В змінного струму. Джерела живлення продуктів, які не обладнано зовнішніми перемикачами живлення, оснащено внутрішніми схемами, які визначають вхідну напругу й автоматично перемикаються на неї.

 $\triangle$  УВАГА! З міркувань безпеки використовуйте лише адаптер змінного струму, який входить до комплекту постачання комп'ютера, запасний адаптер змінного струму, наданий компанією НР, або адаптер змінного струму, придбаний в НР.

#### Китай

消费者若使用电源适配器供电,则应购买配套使用获得 CCC 认证并满足标准要求的电源适配器

#### Використання у Норвегії

Деякі продукти призначено для роботи в енергосистемах IT з міжфазною напругою 230 В.

### Вимоги до комплекту шнура живлення

Одне або кілька з цих зауважень можуть стосуватися кабелю живлення вашого продукту.

- УВАГА! Щоб знизити ризик ураження електричним струмом або ймовірність пошкодження обладнання, дотримуйтеся наведених нижче інструкцій.
	- Під'єднуйте кабель живлення до доступної розетки змінного струму.
	- Від'єднуйте комп'ютер від джерела живлення, виймаючи кабель з електричної розетки.
	- Якщо вилка кабелю живлення має 3 контакти, під'єднуйте цей кабель до заземленої 3-контактної розетки. Не пошкодьте контакт заземлення кабелю живлення (наприклад, під'єднуючи 2 контактний адаптер). Наявність контакту заземлення — важлива умова безпечної експлуатації.

Набір кабелів живлення, отриманих з цим пристроєм, відповідає вимогам використання в країні, де було придбане обладнання. Використовуйте лише кабель живлення, який входить у комплект постачання, або замінник кабелю живлення, наданий компанією HP Inc. чи уповноваженим нею органом. Номери запасних частин дивіться за веб-адресою [http://www.hp.com/support.](http://www.hp.com/support)

Набори кабелів живлення для використання в інших країнах мають відповідати вимогам відповідної країни. Щоб отримати додаткову інформацію про вимоги до комплекту кабелю живлення, зверніться до авторизованого дилера, продавця або постачальника послуг HP.

УВАГА! Не використовуйте кабелі живлення від інших продуктів.

Невідповідність кабелів живлення може призвести до ураження струмом і займання.

Вимоги, перелічені нижче, стосуються всіх країн.

**▲** Кабель живлення має бути затверджено відповідним акредитованим органом, який виконує акредитацію у країні, де буде встановлено комплект кабелю живлення.

<span id="page-27-0"></span>Кабель живлення потрібно прокладати так, щоб за нього не можна було зачепитися та щоб його не можна було пошкодити поставленим зверху предметом. Особливу увагу слід звернути на штепсель, електричну розетку та точку виходу кабелю із продукту.

 $\triangle$  УВАГА! Не можна працювати з цим продуктом, якщо набір кабелю живлення пошкоджено. Якщо набір кабелю живлення пошкоджено, негайно замініть їх. Використання пошкоджених кабелів може становити небезпеку.

### Зауваження щодо використання кабелю живлення

Якщо кабель живлення не входить до комплекту постачання комп'ютера або зовнішнього пристрою живлення, що має використовуватися разом із комп'ютером, придбайте кабель, затверджений для застосування у вашій країні чи регіоні.

Кабель живлення має бути сумісний із продуктом і показниками напруги та струму, наведеними на етикетці з електричними характеристиками продукту. Показники напруги та струму кабелю мають перевищувати показники напруги та струму, зазначені на панелі продукту. Окрім того, діаметр дроту має становити щонайменше 0,75 мм²/18 AWG, а довжина кабелю має складати від 1,0 м (3,2 фута) до 2 м (6,56 фута). У разі сумнівів щодо типу кабелю зверніться до вповноваженого постачальника послуг.

Кабель живлення слід протягнути таким чином, щоб не наступати на нього та не затискати його сторонніми предметами. Особливу увагу слід звернути на штепсель, електричну розетку та точку виходу кабелю із продукту.

### Штекер зовнішнього джерела живлення HP (постійний струм)

На малюнку показано штекер зовнішнього джерела живлення постійного струму від HP.

![](_page_27_Picture_8.jpeg)

### зауваження щодо використання кабелю живлення для Японії

製品には、同梱された電源コードをお使い下さい。

同梱された電源コードは、他の製品では使用出来ません。

### Вимоги до кабелю живлення для Японії

При експлуатації виробу в Японії використовуйте шнур живлення, який входить до комплекту постачання.

 $\triangle$  ПОПЕРЕДЖЕННЯ. Не використовуйте шнур живлення з комплекту постачання для інших виробів.

### Небезпека защемлення

Використовуйте це зауваження, щоб попередити про можливість защемлення.

 $\triangle$  УВАГА! Будьте обережні поруч із деталями, які становлять небезпеку защемлення. Тримайте пальці подалі від деталей, що закриваються.

### <span id="page-28-0"></span>Захист рознімів телевізійної антени

Деякі зауваження щодо дотримання правил техніки безпеки можуть застосовуватися до рознімів телевізійної антени.

### Заземлення зовнішньої телевізійної антени

Якщо зовнішню антену чи кабельну систему підключено до пристрою, для забезпечення певного рівня захисту від перепадів напруги та накопиченого статичного заряду переконайтеся, що відповідний компонент електрично заземлений.

Стаття 810 Національних правил експлуатації електротехнічного обладнання, ANSI/NFPA 70, регламентує належне заземлення основних і опорних компонентів, заземлення електричних введень до антени – розрядного пристрою, розмір проводу заземлення, розміщення антени – розрядного пристрою та підключення до електродів заземлення; окрім того, вона містить вимоги щодо електродів заземлення.

### Блискавкозахист

Для забезпечення додаткового захисту будь-якого пристрою під час грози або в тому разі, коли він не використовується протягом тривалого часу чи ви залишаєте його без нагляду, відключіть пристрій від розетки та від'єднайте антену чи кабельну систему. Це дозволить попередити пошкодження пристрою внаслідок удару блискавки та перепадів напруги в мережі.

![](_page_28_Figure_7.jpeg)

Таблиця 2-2 Заземлення антени

![](_page_28_Picture_112.jpeg)

#### <span id="page-29-0"></span>Таблиця 2-2 Заземлення антени (продовження)

![](_page_29_Picture_73.jpeg)

### Зауваження для монтажника системи кабельного телебачення

Це нагадування наводиться тут для того, щоб привернути увагу монтажника систем кабельного телебачення до розділу 820.93 Національних правил експлуатації електротехнічного обладнання, у яких визначені вимоги стосовно належного заземлення, і зокрема вказати на те, що кожух коаксіального кабелю має бути під'єднаний до системи заземлення споруди максимально близько до точки кабельного введення з урахуванням усієї доцільності.

### Зауваження щодо використання під час подорожей

Використовуйте це зауваження, щоб попередити про можливість отримання серйозних травм від комплектів для перетворення напруги.

 $\Delta$  УВАГА! Щоб зменшити ризик ураження струмом, виникнення пожежі або пошкодження обладнання, не намагайтеся підключати комп'ютер за допомогою комплекту для перетворення напруги для електроприладів.

### <span id="page-30-0"></span>Зауваження щодо дотримання правил техніки безпеки для Китаю

### HP 工作站使用安全手册

#### 使用须知

欢迎使用惠普工作站,为了您及仪器的安全,请您务必注意如下事项:

- 1. 仪器要和地线相接, 要使用有正确接地插头的电源线, 使用中国国家规定 的 220V 电源。
- 2. 避免高温和尘土多的地方,否则易引起仪器内部部件的损坏。
- 3. 避免接近高温,避免接近直接热源,如直射太阳光、暖气等其它发热体。
- 4. 不要有异物或液体落入机内, 以免部件短路。
- 5. 不要将磁体放置于仪器附近。

#### 警告

为防止火灾或触电事故,请不要将该机放置于淋雨或潮湿处

如果您按照以上步骤操作时遇到了困难,或想了解其它产品性能,请在以下网 页上寻找相关信息: http://www.hp.com.cn

或联系我们

中国惠普有限公司 地址: 北京朝阳区建国路 112 号中国惠普大厦 电话: 010-65643888

### Зауваження для Китаю щодо висоти над рівнем моря

海拔警告仅适用于在海拔 2000m 以下地区使用的产品

 $\leq 2000$ tr

海拔警告仅适用于在海拔 2000m 以下地区使用的产品。

### Зауваження для Китаю щодо використання в тропічних країнах

热带警告仅适用于在非热带气候条件下使用的产品。

![](_page_30_Picture_20.jpeg)

热带警告仅适用于在非热带气候条件下使用的产品。

# <span id="page-31-0"></span>Зауваження для Норвегії та Швеції щодо використання кабелю заземлення в продуктах із ТБ-тюнером

У Норвегії та Швеції потрібен гальванічний ізолятор для заземлення.

ПОПЕРЕДЖЕННЯ. Щоб уникнути потенційних проблем техніки безпеки, під час підключення до кабельної розподільної системи використовуйте гальванічну розв'язку.

# Зауваження для Тайваню щодо шкоди для зору

Це зауваження щодо шкоди для зору діє для продуктів у Тайвані.

### 使用過度恐傷害視力

注意事項:

- (1) 使用 30 分鐘請休息 10 分鐘。
- (2) 未滿 2 歲幼兒不看螢幕,2 歲以上每天看螢幕不要超過 1 小時。

# <span id="page-32-0"></span>3 Зауваження з охорони довкілля

У цьому розділі наведено зауваження щодо охорони довкілля для окремих країн і регіонів, а також інформацію про відповідність. Деякі зауваження можуть не стосуватися придбаного продукту.

# Утилізація електронного обладнання, упаковки та батарей

Компанія HP рекомендує клієнтам утилізувати використане електронне обладнання, упаковки від оригінальних друкуючих картриджів і батареї HP.

Щоб дізнатися більше про програми утилізації, перейдіть на сторінку [http://www.hp.com/recycle.](http://www.hp.com/recycle)

Відомості про утилізацію виробу в Японії наведено на сторінці [http://www.hp.com/jp/hardwarerecycle/.](http://www.hp.com/jp/hardwarerecycle/)

### Утилізація відпрацьованого обладнання користувачами

Використовуйте це зауваження, щоб пояснити значення піктограми, пов'язаної з утилізацією відходів.

#### Таблиця 3-1 Піктограма утилізації відпрацьованого обладнання та її опис

![](_page_32_Picture_114.jpeg)

### Утилізація лужних батарей у Бразилії

Não descarte o produto eletrônico em lixo comum

![](_page_32_Picture_12.jpeg)

Este produto eletroeletrônico e seus componentes não daven ser descartados no lixo comum, pois embora estejam em conformidade com padrões mundiais de restrição a substâncias nocivas, podem conter, ainda que em quantidades mínimas, substâncias impactantes ao meio ambiente. Ao final da vida útil deste produto, o usuário deverá entregá-lo à HP. A não observância dessa orientação sujeitará o infrator às sanções previstas em lei. Após o uso, as pilhas e/ou baterias dos produtos HP deverão ser entregues ao estabelecimento comercial ou rede de assistência técnica autorizada pela HP.

Para maiores informações , inclusive sobre os pontos de recebimento, acesse: http://www.hp.com.br/reciclar

# Відомості про утилізацію апаратного забезпечення у Бразилії

Não descarte o produto eletrônico em lixo comum

<span id="page-33-0"></span>![](_page_33_Picture_0.jpeg)

Este produto eletroeletrônico e seus componentes não daven ser descartados no lixo comum, pois embora estejam em conformidade com padrões mundiais de restrição a substâncias nocivas, podem conter, ainda que em quantidades mínimas, substâncias impactantes ao meio ambiente. Ao final da vida útil deste produto, o usuário deverá entregá-lo à HP. A não observância dessa orientação sujeitará o infrator às sanções previstas em lei. Após o uso, as pilhas e/ou baterias dos produtos HP deverão ser entregues ao estabelecimento comercial ou rede de assistência técnica autorizada pela HP.

Para maiores informações , inclusive sobre os pontos de recebimento, acesse: http://www.hp.com.br/reciclar

# Інформація щодо утилізації батареї у Тайвані

У цьому зауваженні наведено правила щодо виробництва й утилізації батарей у Тайвані.

#### Таблиця 3-2 Піктограма утилізації батарей у Тайвані та її опис

![](_page_33_Picture_120.jpeg)

# Директива щодо відходів відпрацьованого електричного й електронного обладнання в Туреччині

Türkiye Cumhuriyeti: AEEE Yönetmeliğine Uygundur

# Сертифікація ENERGY STAR® (лише деякі моделі)

ENERGY STAR — це добровільна програма Управління з охорони навколишнього середовища США, яка допомагає компаніям та приватним особам заощаджувати гроші та захищати клімат нашої планети шляхом раціонального використання енергії.

Продукти, відмічені знаком ENERGY STAR запобігають виникненню парникових газів, тому що вони чітко відповідають критеріям ефективності або вимогам, встановленим Управлінням з охорони навколишнього середовища США. Як партнер ENERGY STAR, компанія HP Inc. пройшла сертифікацію EPA (Агенція з охорони навколишнього середовища), щоб забезпечити на всіх своїх виробах наявність логотипу ENERGY STAR, який свідчить про відповідність продукту вимогам ENERGY STAR. На всіх комп'ютерах, які пройшли сертифікацію ENERGY STAR, є такий логотип:

![](_page_33_Picture_12.jpeg)

Ключовою вимогою ENERGY STAR до комп'ютерних пристроїв є наявність функції керування живленням, яка дозволяє значно зменшити споживання енергії, коли пристрій не використовується. Керування живленням дозволяє комп'ютеру автоматично переходити у енергозберігальний режим сну або інший

режим зі зниженим електроспоживанням після визначеного періоду бездіяльності. Функції керування живленням були попередньо встановлені для комп'ютера, що працює від джерела змінного струму, таким чином:

![](_page_34_Picture_248.jpeg)

![](_page_34_Picture_249.jpeg)

Для комп'ютерів, які підтримують режим постійної роботи та постійного підключення до мережі Інтернет (наприклад, планшети та slate), існує альтернативний режим економного електроспоживання — наприклад, режими Short Idle або Long Idle (згідно з вимогами програми для комп'ютера ENERGY STAR), за яких вони споживають дуже мало енергії (≤ 10 Вт), а в деяких моделях, навіть подовжують термін служби батареї пристрою. Ці альтернативні режими зниженого енергоспоживання є динамічними, оскільки режим очікування для дисплея активується через 1 хвилину відсутності активності.

<span id="page-35-0"></span>Комп'ютер виходить із режиму сну після натискання кнопки живлення/режиму сну. Якщо ввімкнено функцію виходу з режиму сну Wake-on на мережевому пристрої LAN (WOL), комп'ютер також може вийти з режиму сну у відповідь на сигнал мережі.

Додаткову інформацію про можливості заощаджувати електроенергію та гроші завдяки функції керування живленням можна знайти на веб-сайті EPA ENERGY STAR про керування живленням: [http://www.energystar.gov/powermanagement.](http://www.energystar.gov/powermanagement)

Додаткову інформацію про програму ENERGY STAR та її позитивний вплив на довкілля можна знайти на веб-сайті EPA ENERGY STAR [http://www.energystar.gov.](http://www.energystar.gov)

ENERGY STAR та знак ENERGY STAR є зареєстрованими торговими марками, які належать Управлінню з охорони навколишнього середовища США.

### Хімічні речовини

Компанія HP докладає всіх зусиль для надання споживачам відомостей про хімічні речовини, які входять до складу продуктів, відповідно до юридичних вимог на зразок REACH (нормативи Regulation EC No. 1907/2006 Європейського парламенту та Європейської ради).

Звіт про наявність хімічних речовин у даному виробі можна знайти на веб-сторінці [http://www.hp.com/go/reach.](http://www.hp.com/go/reach)

# Матеріали, що містять перхлорат, можуть потребувати спеціального поводження

Батарея таймера комп'ютера може містити перхлорат, тому під час вторинної переробки або утилізації на території штату Каліфорнія, можливо, потрібно буде вжити спеціальних заходів.

Докладніші відомості див. на веб-сайті [http://www.dtsc.ca.gov/hazardouswaste/perchlorate/.](http://www.dtsc.ca.gov/hazardouswaste/perchlorate/)

# Зауваження для Китаю щодо захисту навколишнього середовища

回收信息说明

惠普公司对废弃的电子计算机(笔记本电脑)提供回收服务,更多信息请登陆

http://www8.hp.com/us/en/hp-information/environment/product-recycling.html

#### 环境标志信息

<span id="page-36-0"></span>微型计算机 (台式计算机, 笔记本电脑等 ) 及显示器在中国环境标志认证产品范围内, 环境 标志表明该产品不仅品质合格,而且在生产,使用和回收处理中都符合特定的环境保护要求,与 同类产品相比, 既有低毒少害,节约资源等环保优势, 此外获得中国环境标志认证的产品售后三 年内均可在各服务中心选择维修或更换部件,也可通过更换更高性能的零部件或模块实现硬件升 级。

特别提醒

如您需要确认本产品处于零能耗状态,请按下电源关闭按钮,并将插头从电源插座断开。

### Етикетка з вимогами до електричних характеристик ПК для Китаю

У Китаї діє це зауваження щодо енергоефективності.

Згідно з документом «Норми застосування етикеток із вимогами до електричних характеристик для мікрокомп'ютерів у Китаї» цей пристрій має етикетку енергоефективності. На етикетці зазначено рівень енергоефективності, показники типового споживання енергії (TEC) і категорію продукту. Ці показники розраховано відповідно до стандарту GB28380-2012.

1. Рівні енергоефективності

Клас визначається відповідно до стандарту: здійснюється розрахунок загального рівня споживання енергії та визначається споживання додаткових компонентів (наприклад, основної пам'яті та графічної карти). Для продуктів будь-якого рівня показники типового споживання енергії не мають перевищувати значення, указані в наведеній нижче таблиці.

| Тип продукту          | <b>ТЕС (кВт-год)</b> |                   |            |                    |
|-----------------------|----------------------|-------------------|------------|--------------------|
|                       |                      | Клас 1            | Клас 2     | Клас 3             |
| Настільний комп'ютер  | Категорія А          | 98,0+∑Efa         | 148,0+∑Efa | 198,0+∑Efa         |
|                       | Категорія В          | 125,0+∑Efa        | 175,0+∑Efa | 225,0+∑Efa         |
|                       | Категорія С          | 159,0+∑Efa        | 209,0+∑Efa | 259,0+∑Efa         |
|                       | Категорія D          | 184,0+∑Efa        | 234,0+∑Efa | 284,0+∑Efa         |
| Портативний комп'ютер | Категорія А          | 20,0+∑Efa         | 35,0+∑Efa  | 45.0+∑Efa          |
|                       | Категорія В          | 26,0+∑Efa         | 45,0+∑Efa  | $65.0+\Sigma$ Efa  |
|                       | Категорія С          | $54.5+\Sigma$ Efa | 75,0+∑Efa  | $123.5+\Sigma$ Efa |

Таблиця 3-4 Значення типового енергоспоживання (TEC)

це сума коефіцієнтів потужності додаткових пристроїв продукту.<br>.

#### 2. Типове споживання енергії

На етикетці зазначено показники споживання енергії. Вона містить дані, які було отримано під час використання типової конфігурації, що охоплює всі типи конфігурацій реєстраційного пристрою, вибраного відповідно до документа «Норми застосування етикеток із вимогами до електричних характеристик для мікрокомп'ютерів у Китаї». Тому фактичне споживання енергії окремого мікрокомп'ютера може відрізнятися від значення TEC, зазначеного на етикетці.

3. Категорія продукту

Категорія продукту визначається стандартом відповідно до конфігурації комп'ютера. Категоризацію продуктів узгоджено з нормами в наведеній нижче таблиці.

![](_page_37_Picture_191.jpeg)

![](_page_37_Picture_192.jpeg)

Щоб отримати додаткові відомості про специфікацію, див. дані стандарту GB28380-2012.

本机根据 《微型计算机能源效率标识实施规则》 的要求加施中国能效标识。能效标识中显示的能效等级、 典型能源消耗和产品类型均根据《微型计算机能效限定值及能效等级》 (GB28380-2012)的要求确定。对 上述标识内容的说明如下:

#### 1. 能效等级

微型计算机的能效等级由基础能源消耗值和附加功能功耗因子之和决定。微型计算机能效各等级 的典型能源消耗应不大于下表的规定

![](_page_38_Picture_39.jpeg)

注: ΣEfa为微型计算机附加功能功耗因子之和

2. 典型能源消耗

典型能源消耗值代表一个备案单元中, 符合《微型计算机能源效率标识实施规则》要求的代表性规 格型号产品的数值。因此,本机的典型能源消耗值可能与其所加施的能效标识中所示的典型能源消 耗值不一致。

3. 产品类型

产品类型根据微型计算机的配置确定。参见下表:

![](_page_38_Picture_40.jpeg)

关于标识内容的更详细技术信息,请参考《微型计算机能效限定值及能效等级》(GB28380-2012)

# <span id="page-39-0"></span>Обмеження застосування небезпечних речовин (RoHS) для Китаю

У Китаї використовуються наведені нижче зауваження щодо використання небезпечних речовин (RoHS).

### 笔记本电脑和平板电脑产品中有害物质或元素的名称及含量

根据中国《电器电子产品有害物质限制使用管理办法》

![](_page_39_Picture_4.jpeg)

![](_page_39_Picture_5.jpeg)

#### Таблиця 3-6 产品中有害物质或元素的名称及含量 根据中国《电器电子产品有害物质限制使用管理办法》

![](_page_39_Picture_434.jpeg)

![](_page_40_Picture_453.jpeg)

#### <span id="page-40-0"></span>Таблиця 3-6 产品中有害物质或元素的名称及含量 根据中国《电器电子产品有害物质限制使用管理办法》 (продовження)

本表格依据 SJ/T 11364 的规定编制。

O:表示该有害物质在该部件所有均质材料中的含量均在 GB/T 26572 规定的限量要求以下。

X:表示该有害物质至少在该部件的某一均质材料中的含量超出 GB/T 26572 规定的限量要求。

此表中所有名称中含 "X" 的部件均符合中国 RoHS 达标管理目录限用物质应用例外清单的豁免。

此表中所有名称中含 "X" 的部件均符合欧盟 RoHS 立法。

注:环保使用期限的参考标识取决于产品正常工作的温度和湿度等条件

### 台式机、瘦客户端、个人工作站、一体机和销售点终端产品中有害物质或元素的名 称及含量

根据中国《电器电子产品有害物质限制使用管理办法》

![](_page_40_Picture_10.jpeg)

# <u>ငှ</u><br>မြားစပ

Таблиця 3-7 产品中有害物质或元素的名称及含量 根据中国《电器电子产品有害物质限制使用管理办法》

![](_page_40_Picture_454.jpeg)

#### Таблиця 3-7 产品中有害物质或元素的名称及含量 根据中国《电器电子产品有害物质限制使用管理办法》 (продовження)

![](_page_41_Picture_609.jpeg)

本表格依据 SJ/T 11364 的规定编制。

<span id="page-42-0"></span>Таблиця 3-7 产品中有害物质或元素的名称及含量 根据中国《电器电子产品有害物质限制使用管理办法》 (продовження)

![](_page_42_Picture_353.jpeg)

# 台灣針對筆記型電腦和平板電腦的有害物質限制使用管理辦法 (RoHS)

### 限用物質含有情況標示聲明書

Declaration of the Presence Condition of the Restricted Substances Marking

Таблиця 3-8 限用物質含有情況標示聲明書 Declaration of the Presence Condition of the Restricted Substances Marking

![](_page_42_Picture_354.jpeg)

#### <span id="page-43-0"></span>Таблиця 3-8 限用物質含有情況標示聲明書 Declaration of the Presence Condition of the Restricted Substances Marking (продовження)

![](_page_43_Picture_302.jpeg)

若要取得最新版使用指南,請前往 <http://www.hp.com/support>,並依照指示尋找您的產品。然後選取「使 用手冊」。

To access the latest user guides, go to [http://www.hp.com/support,](http://www.hp.com/support) and follow the instructions to find your product. Then select Manuals.

# 台灣針對桌上型電腦、精簡型電腦、個人工作站、一體成形電腦 及銷售點終端機的有害物質限制使用管理辦法 (RoHS)

### 限用物質含有情況標示聲明書

#### Declaration of the Presence Condition of the Restricted Substances Marking

#### Таблиця 3-9 限用物質含有情況標示聲明書 Declaration of the Presence Condition of the Restricted Substances Marking

![](_page_43_Picture_303.jpeg)

#### <span id="page-44-0"></span>Таблиця 3-9 限用物質含有情況標示聲明書 Declaration of the Presence Condition of the Restricted Substances Marking (продовження)

![](_page_44_Picture_289.jpeg)

Note 1: "Exceeding 0.1 wt %" and "exceeding 0.01 wt %" indicate that the percentage content of the restricted substance exceeds the reference percentage value of presence condition.

備考 2: 「◯」係指該項限用物質之百分比含量未超出百分比含量基準值。

Note 2: "◯" indicates that the percentage content of the restricted substance does not exceed the percentage of reference value of presence.

備考 3: 「—」係指該項限用物質為排除項目。

Note 3: The "—" indicates that the restricted substance corresponds to the exemption.

若要取得最新版使用指南,請前往 <http://www.hp.com/support>,並依照指示尋找您的產品。然後選取「使 用手冊」。

To access the latest user guides, go to [http://www.hp.com/support,](http://www.hp.com/support) and follow the instructions to find your product. Then select Manuals.

# Обмеження застосування небезпечних речовин (RoHS) для Індії

Цей продукт, а також відповідні витратні матеріали та запасні частини відповідають вимогам зниження вмісту небезпечних речовин India E-waste Rule 2016 (Правила про утилізацію електричного й електронного обладнання для Індії).

Він не містить свинцю, ртуті, шестивалентного хрому, полібромованих біфенілів і полібромованих дифенілових ефірів у концентраціях більше ніж 0,1% на вагу і кадмію в концентрації понад 0,01% на вагу, крім випадків, зазначених у формі 2 правила про утилізацію.

# Інформація про Регламент Комісії ЄС 1275/2008

Це зауваження щодо споживання електроенергії в Європейському Союзі.

<span id="page-45-0"></span>Дані стосовно споживання електроенергії продуктом, зокрема у випадку, коли підключений до мережі продукт з усіма під'єднаними портами дротової мережі та бездротовими пристроями перебуває в режимі очікування, див. у розділі P14 Additional information (Додаткові відомості) на сторінці IT ECO Declarations (Декларації про відповідність пристроїв екологічним нормам) [http://www.hp.com/hpinfo/globalcitizenship/environment/productdata/itecodesktop-pc.html.](http://www.hp.com/hpinfo/globalcitizenship/environment/productdata/itecodesktop-pc.html)

Якщо застосовно, активуйте та дезактивуйте безпроводову мережу з дотриманням інструкцій, наведених в посібнику користувача виробу або в операційній системі. Інформація також доступна на сайті [http://www.hp.com/support.](http://www.hp.com/support)

# Екологічні декларації IT ECO

Використовуйте наведені нижче посилання, щоб надати адресу сторінки IT ECO Declarations (Декларації про відповідність пристроїв екологічним нормам).

Ноутбук або планшет

<http://www.hp.com/hpinfo/globalcitizenship/environment/productdata/iteconotebook-o.html>

#### Настільні ПК й тонкі клієнти

[http://www.hp.com/hpinfo/globalcitizenship/environment/productdata/itecodesktop-pc.html?jumpid=reg\\_R1002\\_USEN](http://www.hp.com/hpinfo/globalcitizenship/environment/productdata/itecodesktop-pc.html?jumpid=reg_R1002_USEN)

#### Робочі станції

<http://www.hp.com/hpinfo/globalcitizenship/environment/productdata/itecoworkstatio.html>

### Зауваження щодо обмеження вмісту шкідливих речовин для Японії (RoHS)

2008 年、日本における製品含有表示方法、JISC0950 改定版が公示されました。製造事業者は、2006 年 7 月 1 日以降に販売される電気・電子機器の特定化学物質の含有に付きまして情報提供を義務付けられてい ます。

製品の部材表示に付きましては、<http://www.hp.com/go/jisc0950/> を参照してください。

A Japanese regulatory requirement, defined by specification JIS C 0950, 2008, mandates that manufacturers provide Material Content Declarations for certain categories of electronic products offered for sale after July 1, 2006.

To view the JIS C 0950 material declaration for this product, visit [http://www.hp.com/go/jisc0950.](http://www.hp.com/go/jisc0950)

# Ley para el Aprovechamiento Sustentable de la Energía de México

#### Ley para el Aprovechamiento Sustentable de la Energía de México

Se ha etiquetado este producto en conformidad con la Ley para el Aprovechamiento Sustentable de la Energía de México, que requiere la divulgación del consumo de energía del modo de uso normal (modo inactivo) y del modo de espera. Su producto es una de las muchas configuraciones de esta familia de modelos; el consumo de energía del modo inactivo de su configuración específica puede diferir de la información de la etiqueta. El consumo real de energía de su producto puede ser mayor o menor que el valor informado en la etiqueta

<span id="page-46-0"></span>de energía de producto para México a causa de factores como la configuración (componentes y módulos seleccionados) y el uso (tareas que se están efectuando, software instalado y en ejecución, etc.).

**ЭМИ ПРИМІТКА.** Esta ley no es aplicable a las estaciones de trabajo.

# Сертифікація TCO

Цей розділ стосується лише продуктів із логотипом TCO Certified.

Список продуктів із сертифікацією TCO Certified можна переглянути в розділі [https://tcocertified.com/product-finder/.](https://tcocertified.com/product-finder/)

![](_page_47_Picture_1.jpeg)

<span id="page-47-0"></span>![](_page_47_Picture_2.jpeg)

# Say hello to a more sustainable product

IT products are associated with a wide range of sustainability risks throughout their life cycle. Human rights violations occur in the supply chain. Harmful substances are used both in products and their manufacture. Products can often have a short lifespan because of poor ergonomics, low quality and when they are not able to be repaired or upgraded.

This product is a better choice. It meets all the criteria in TCO Certified, the world's most comprehensive sustainability certification for IT products. Thank you for making a responsible product choice, that help drive progress towards a more sustainable future!

Criteria in TCO Certified have a life-cycle perspective and balance environmental and social responsibility. Conformity is verified by independent and approved verifiers that specialize in IT products, social responsibility or other sustainability issues. Verification is done both before and after the certificate is issued, covering the entire validity period. The process also includes ensuring that corrective actions are implemented in all cases of factory non-conformities. And last but not least, to make sure that the certification and independent verification is accurate, both TCO Certified and the verifiers are reviewed regularly.

### Want to know more?

Read information about TCO Certified, full criteria documents, news and updates at *tcocertified.com.* On the website you'll also find our Product Finder, which presents a complete, searchable listing of certified products.

# TCO Certified Edge

Цей розділ стосується лише продуктів із логотипом сертифікації TCO Certified Edge.

Список продуктів із сертифікацією TCO Certified Edge можна переглянути в розділі [https://tcocertified.com/product-finder/.](https://tcocertified.com/product-finder/)

A third-party certification according to ISO 14024

![](_page_48_Picture_2.jpeg)

# Say hello to a more sustainable product

IT products are associated with a wide range of sustainability risks throughout their life cycle. Human rights violations occur in the supply chain. Harmful substances are used both in products and their manufacture. Products can often have a short lifespan because of poor ergonomics, low quality and when they are not able to be repaired or upgraded.

This product is a better choice. It meets all the criteria in TCO Certified, the world's most comprehensive sustainability certification for IT products. Additionally, it fulfills the requirements of TCO Certified Edge, the supplemental certification that recognizes leading-edge products that exceed typical performance in a particular sustainability attribute. At our Product Finder (tcocertified.com/product-finder) you can find out which TCO Certified Edge criterion or criteria this product meets.

Criteria in TCO Certified have a life-cycle perspective and balance environmental and social responsibility. Compliance is verified by independent verification organizations that specialize in IT products, social responsibility or other sustainability issues. Verification is done both before and after the certificate is issued, covering the entire validity period. The process also includes ensuring that corrective actions are implemented in all cases of factory non-conformities.

Thank you for making a responsible product choice, that help drive progress towards a more sustainable future!

### Want to know more?

Read information about TCO Certified, full criteria documents, news and updates at **tcocertified.com.** On the website you'll also find our Product Finder, which presents a complete, searchable listing of certified products.

# <span id="page-49-0"></span>Покажчик

#### Б

батарея [18](#page-23-0) бездротові пристрої [3](#page-8-0) бездротові пристрої LAN [3](#page-8-0)

#### Е

Етикетка з вимогами до електричних характеристик ПК для Китаю [31](#page-36-0) етикетки, регулятивна інформація [1](#page-6-0)

#### З

зауваження батарея [11,](#page-16-0) [18,](#page-23-0) [27](#page-32-0) Бразилія [3,](#page-8-0) [20](#page-25-0) вентилятор [19](#page-24-0) використання кабелю живлення для Японії [22](#page-27-0) використання на борту літака [10](#page-15-0) відповідність стандартам Білорусі [3](#page-8-0) ергономіка [6](#page-11-0) Зауваження щодо використання бездротових пристроїв для Таїланду [10](#page-15-0) кабелі живлення [22](#page-27-0) Канада [4](#page-9-0) матеріали, що містять перхлорат [30](#page-35-0) Мексика [8](#page-13-0) модем [12](#page-17-0) навколишнє середовище [27](#page-32-0) обмеження застосування небезпечних речовин для Індії [39](#page-44-0) обмеження щодо вмісту шкідливих речовин для Японії [40](#page-45-0) Південна Корея [10](#page-15-0) подорож [24](#page-29-0) правила техніки безпеки використання лазера [11,](#page-16-0) [19](#page-24-0)

рівень гучності під час використання гарнітури та навушників [19](#page-24-0) Сінгапур [9](#page-14-0) Тайвань [10](#page-15-0) утилізація обладнання [27](#page-32-0) Японія [7](#page-12-0) Macrovision Corporation [15](#page-20-0) Зауваження для Бразилії [3,](#page-8-0) [20](#page-25-0) Зауваження для Канади [4](#page-9-0) Зауваження для Китаю щодо захисту навколишнього середовища [30](#page-35-0) зауваження для Південної Кореї [10](#page-15-0) Зауваження для Тайваню [10](#page-15-0) Зауваження для Японії [7](#page-12-0) зауваження корпорації Macrovision Corporation [15](#page-20-0) зауваження щодо використання батареї [11,](#page-16-0) [27](#page-32-0) Зауваження щодо використання бездротових пристроїв для Мексики [8](#page-13-0) Зауваження щодо використання бездротових пристроїв для Таїланду [10](#page-15-0) зауваження щодо використання бездротового зв'язку в Сінгапурі [9](#page-14-0) зауваження щодо використання в тропічних країнах [25](#page-30-0) зауваження щодо використання вентилятора [19](#page-24-0) зауваження щодо використання кабелю живлення [22](#page-27-0) зауваження щодо використання кабелю живлення для Японії [22](#page-27-0) зауваження щодо використання кабелю заземлення [26](#page-31-0) зауваження щодо використання модема Канада [13](#page-18-0) Нова Зеландія [14](#page-19-0) США [12](#page-17-0) Японія [13](#page-18-0)

зауваження щодо використання модема для Канади [13](#page-18-0) Зауваження щодо використання модема для США [12](#page-17-0) зауваження щодо використання модема для Японії [13](#page-18-0) зауваження щодо використання на борту літака [10](#page-15-0) зауваження щодо використання під час подорожей [24](#page-29-0) зауваження щодо висоти над рівнем моря [25](#page-30-0) Зауваження щодо відповідності стандартам Білорусі [3](#page-8-0) Зауваження щодо ергономіки [6](#page-11-0) зауваження щодо захисту навколишнього середовища [27](#page-32-0) зауваження щодо модема [12](#page-17-0) зауваження щодо обмеження вмісту шкідливих речовин для Японії [40](#page-45-0) Зауваження щодо обмеження застосування небезпечних речовин для Індії [39](#page-44-0) зауваження щодо правил техніки безпеки використання лазера [11,](#page-16-0) [19](#page-24-0) зауваження щодо рівня гучності під час використання гарнітури й навушників [19](#page-24-0) зауваження щодо рівня гучності, гарнітура та навушники [19](#page-24-0) Зауваження щодо стандарту GS [6](#page-11-0) зауваження щодо утилізації батарея [27](#page-32-0) батарея із заводською пломбою [11](#page-16-0) батарея, заміна на запасну [11](#page-16-0) обладнання [27](#page-32-0) зауваження щодо утилізації обладнання [27](#page-32-0) зауваження, ноутбуки Федеральна комісія зв'язку США [2](#page-7-0) заяви щодо використання модема для Нової Зеландії [14](#page-19-0)

#### М

модифікації, ноутбуки Федеральна комісія зв'язку США [3](#page-8-0)

#### П

підтримка голосового зв'язку [15](#page-20-0)

### Р

радіочастотні діапазони [5](#page-10-0) Регламент Комісії ЄС 1275/2008 [39](#page-44-0) рівні максимальної потужності [5](#page-10-0)

#### С

Сертифікація ENERGY STAR [28](#page-33-0) Сертифікація TCO Certified [41](#page-46-0) Сертифікація TCO Certified Edge [42](#page-47-0)

#### Т

ТБ-тюнер, зауваження щодо використання кабелю заземлення [26](#page-31-0)

#### У

утилізація батареї [27](#page-32-0) утилізація електронного обладнання та батарей [27](#page-32-0) утилізація, електронне обладнання та батареї [27](#page-32-0)

#### Ф

Федеральна комісія зв'язку США зауваження для ноутбуків [2](#page-7-0) кабелі ноутбуків [3](#page-8-0) модифікації ноутбуків [3](#page-8-0)

#### A

Aviso para o Brasil [3](#page-8-0) avisos Brasil [3](#page-8-0)

#### Символи/ Числа

台灣對於危險物質的限制注意事 項 [37,](#page-42-0) [38](#page-43-0) 注意事項 台灣有害物質限制 [37,](#page-42-0) [38](#page-43-0)